[License](https://zhiliao.h3c.com/questions/catesDis/87) **[程咪](https://zhiliao.h3c.com/User/other/33847)** 2019-11-24 发表

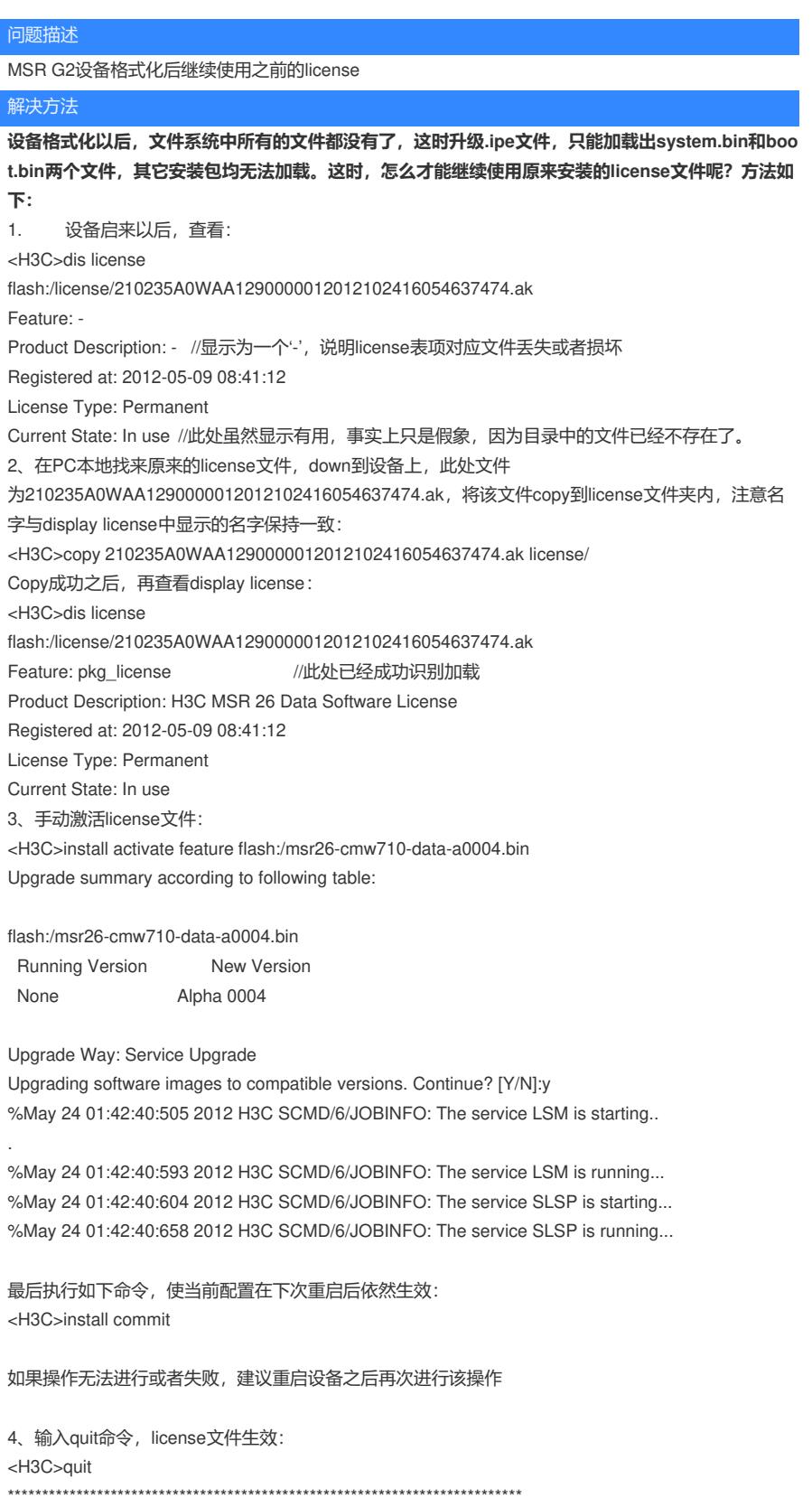

\* Copyright (c) 2004-2012 Hangzhou H3C Tech. Co., Ltd. All rights reserved. \*

\* Without the owner's prior written consent, \*

\* no decompiling or reverse-engineering shall be allowed. \*

\*\*\*\*\*\*\*\*\*\*\*\*\*\*\*\*\*\*\*\*\*\*\*\*\*\*\*\*\*\*\*\*\*\*\*\*\*\*\*\*\*\*\*\*\*\*\*\*\*\*\*\*\*\*\*\*\*\*\*\*\*\*\*\*\*\*\*\*\*\*\*\*\*\*\*

Line aux0 is available.

%May 24 01:42:57:391 2012 H3C SHELL/5/SHELL\_LOGIN: TTY logged in from aux0. <H3C> <H3C> <H3C> <H3C> <H3C>sy <H3C>system-view System View: return to User View with Ctrl+Z. [H3C]mpls ? bfd Bidirectional Forwarding Detection (BFD) for MPLS label Configure label advertisement ldp Enable Label Distribution Protocol (LDP) lsr-id Specify the Label Switching Router (LSR) ID periodic-tracert Enable periodic LSP trace route te Enable MPLS Traffic Engineering (TE) ttl Configure MPLS TTL